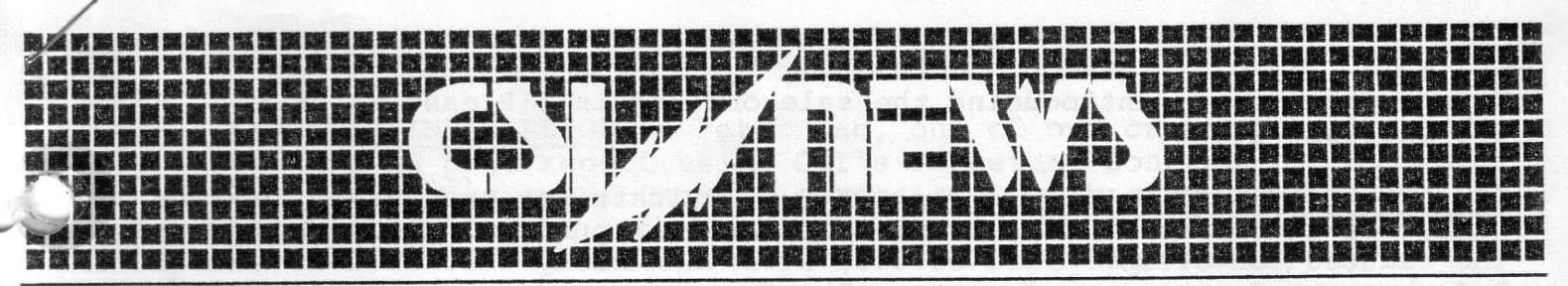

Commodity Systems, Inc. 200 W. Palmetto Park Road, Boca Raton, Florida 33432 • (305) 392-8663

## aug. 183

NOTE TO FOREIGN USERS AND DOMESTIC USERS WHO WIRE FUNDS TO CSI: We have moved our checking account from the North Carolina National Bank to the Florida Coast Bank. If you wish to make a wire transfer to pay your invoice, please use Account #628004087 and wire funds to Florida Coast Bank, Pylon Plaza Branch, 5455 North Federal Highway, Boca Raton, Florida 33432.

PROBLEMS WITH THE QUICKTRIEVE MOVE PROGRAM: Some customers have reported having problems with Quicktrieve's Move Program. The problems usually involve mixing daily files with weekly or monthly files on the same disc. Most problems will disappear if each disc holds either daily files or weekly and monthly files. Please do not mix the two file types until further notice.

1200 BAUD SERVICE: CSI announces that you may now collect data with the Quicktrieve System using 1200 baud service. In order to do this, you must call through Telenet, and you must use the International Dialog File with a D.C. Hayes 300/1200 baud modem or a BIZCOMP Modem. Other modems will work but we haven't tried them, and this service requires connecting your modem to either an Apple Communications Interface Card or a Super-Serial Card. IBM P.C. users may also take advantage of the 1200 baud service with one of the above modems.

CSI's system address for 300 baud use through Telenet is 305140. If you use the 1200 baud service, the system address will change to 305140.1 Please call us if you have any difficulty in implementing your 1200 baud modem.

STOCK DATA: The long awaited stock data service from CSI will be ready for access later in August. If you plan to collect CSI stock data and you have the Quicktrieve 2.2 version dated May 19, 1983, or earlier, you must change the distribution program according to the following three lines of code. To make the change, boot the Quicktrieve master and take the exit from Quicktrieve at Main Menu level 9. Then type LOAD PR13 followed by CONTROL Z and a carriage return. When you see the Apple prompt, type the three lines listed as follows:

space.

3356 IFCC\$="-99"THENA\$=SS\$:IFDI\$=" NOFL"THENA\$=MID\$(L\$(A5), 38, 6) 8880 X=VAL (MID\$ (L\$ (Q), 44, 1)) : IFX=90RX=60RX=3THENX\$="D" 8900 IFX=80RX=50RX=2THENX\$="W"

When complete, type SAVE PR13 followed by CONTROL Z and a carriage return and the change will be set in place. Please refer to the Quicktrieve Manual on Pages 31 and 32 for an example of where PR13 was changed for users of hard discs.

PERPETUAL CONTRACTS HISTORY DATA SPECIAL SALE:

Many users have asked us to repeat our sale on the Perpetual Contracts.

We are, therefore, introducing the sale once again. Please refer to the enclosed flier.

IBM P.C. QUICKTRIEVE USERS: The IBM P.C. Quicktrieve is in the field at a number of user sites. If you are interested in purchasing this system for the reduced conversion price of \$50, it is now ready for release. The IBM P.C. has two Quicktrieve formats. The first format is a very fast, concise, 32 byte fixed length format. This format is compatible with most analysis software being developed for the IBM P.C. The format accommodates Open-High-Low-Close-Total Volume and Total Open Interest and Contract Level Volume and Open Interest. It contains a provision for the noonday price and allows the user to identify the sequence of events so that he knows whether the daily High or Low occurred first.

The second format for the IBM P.C. is a more lengthy 32 byte format that operates a bit slower but accommodates the same information. This is the format that Compu Trac plans to use. It was designed based upon a procedure for running programs in interpretive BASIC instead of the faster compiled form. Purchasers of Quicktrieve can get the 32 byte format now, but those wishing to incorporate the 36 byte format will have to wait until later in August.

The IBM Quicktrieve has a Quicktrieve module and a Quickmanager module. Quickplot and Quickstudy will not be ready for release until later this year.

TRS-80 MODEL III: The TRS-80 version of Quicktrieve is ready to use and will operate with a Radio Shack Auto Call Modem II, or an Auto Call 300 Baud Smart Modem. All four Quick modules of Quicktrieve are operational on the Model III. Current customers can purchase the TRS-80 Quicktrieve for \$50.

COMMODORE 64: The Commodore 64 Quicktrieve is also ready for distribution, It will work with the 300 Baud Auto-Call Smart Modem. Like the IBM P.C., the Commodore 64 version does not have Quickstudy and Quickplot modules. The Commodore version comes to you to in BASIC SOURCE code, whereas all other manufacturer versions are compiled. The Commodore was difficult to program because very little information was available to the public for this machine. However, for a very inexpensive computer, this Quicktrieve system makes the Commodore appear to be very efficient. It is now ready for purchase and will, like all other Quicktrieves, work with the packet-switching networks of Telenet, Tymnet, and Uninet. The cost to current customers is \$50.

TELENET, TYMNET, AND UNINET ACCESS PHONE NUMBERS: We have included a form at the bottom of the next page which we ask that you fill in. It will help us better control your use of our service. We are planning to cut back on Telenet and make greater use of Tymnet. Telenet charges more and pads their invoices with hidden charges not covered by the Tariff. Tymnet is honest about their billing practice and, therefore, we would like to convert users to Tymnet as quickly as possible. You should have stored under Users Constants on your Quicktrieve disc the three phone numbers for your given city. Last month, you received a fresh list of the telephone numbers. If possible, on the enclosed slip, please let us know which three phone numbers you have used. We can then regulate the priority sequence of your calls from here.

REIATIVE STRENGTH INDEX REPORT: Peter Aan, one of our customers, has prepared a lengthy, 40 page report using CSI's Perpetual Contracts. The re- 'ort shows detailed charts of various commodities with calculations involving Welles Wilder's RSI Index. If you would like to purchase one of his reports, send \$6.99 to Peter W. Aan at 2607 Partridge Avenue, Arling ton, TX 76017.

BILL POPE - NEXUS RESEARCH: BilI Pope, President of Nexus Research, has produced what he calls the CHARTIST program. It has a number of study programs and will operate on the Apple II+, IBM P.C., TRS-80 lII and others. To use his CHARTIST program, you must have a DMP-29 Bausch and Lomb Houston Instruments Plotter. Bill's software costs \$495 and will operate with data collected with Quicktrieve for alt three machines. This month's mailing may include a copy of his brochure. His package seemed extremely reasonable in price for what was offered, and we asked Bill to let us send some brochures to our customer list. If you need to contact Bill Pope, please do so at Nexus Research, P.O. Box 1024, Dillon, South carolina 29536.

NOTICE TO SOFTWARE DEVELOPERS: If you have written software that is extremely user friendly, operates under menu control prompts and uses Quicktrieve driven data, Iet us know. If the price you charge is reasonable and it would be valuable to our customer base, tell us about it so we can pass the word on to our customers in future newsletters.

Sincerely,

Bob Leletter

Robert C. Pelletier President and the set of the set of the set of the set of the set of the set of the set of the set of the set o

RCP : kd

cut here, supply your user ID and the appropriate phone numbers, and enclose the slip with your invoice copy and payment. We thank you very much for this he1p,

USER I. D .

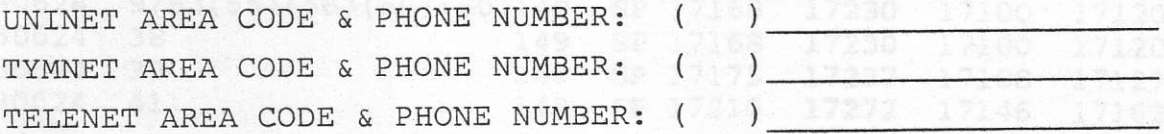

These are the access numbers I have entered on my Quicktrieve disc User Constants Menu l7 .6 .0) , t7.6.4), and [7.6.71.

4817 14829 4805